## **Áreas de conhecimento dos PPGs da UFSCar**

Ao inserir sua solicitação de reconhecimento de diploma estrangeiro de pós-graduação na plataforma Carolina Bori, o(s) requerente(s) devem definir uma área de conhecimento para a qual dirige sua solicitação. Conforme determinado pela Portaria MEC nº 22/2016, em seu Art. 1º, § 2º, "os diplomas de mestrado e de doutorado expedidos por universidades estrangeiras só poderão ser reconhecidos por universidades que possuam cursos de pós-graduação reconhecidos e avaliados na mesma área de conhecimento e em nível equivalente ou superior".

A plataforma Sucupira da Capes é uma ferramenta útil para auxiliar o(s) requerente(s) no correto direcionamento de seus pedido de reconhecimento de diploma, uma vez que ela permite a identificação das áreas de conhecimento de cada Programa de Pós-Graduação em funcionamento no Brasil (autorizados e reconhecidos pela Capes).

Diante disso, apresentamos um passo-a-passo, na tentativa de auxiliar no uso da referida plataforma Sucupira para essa consulta.

- 1. Acesse a plataforma Sucupira: [https://sucupira.capes.gov.br/sucupira/#](https://sucupira.capes.gov.br/sucupira/)
- 2. Acesse o ícone "coleta Capes";

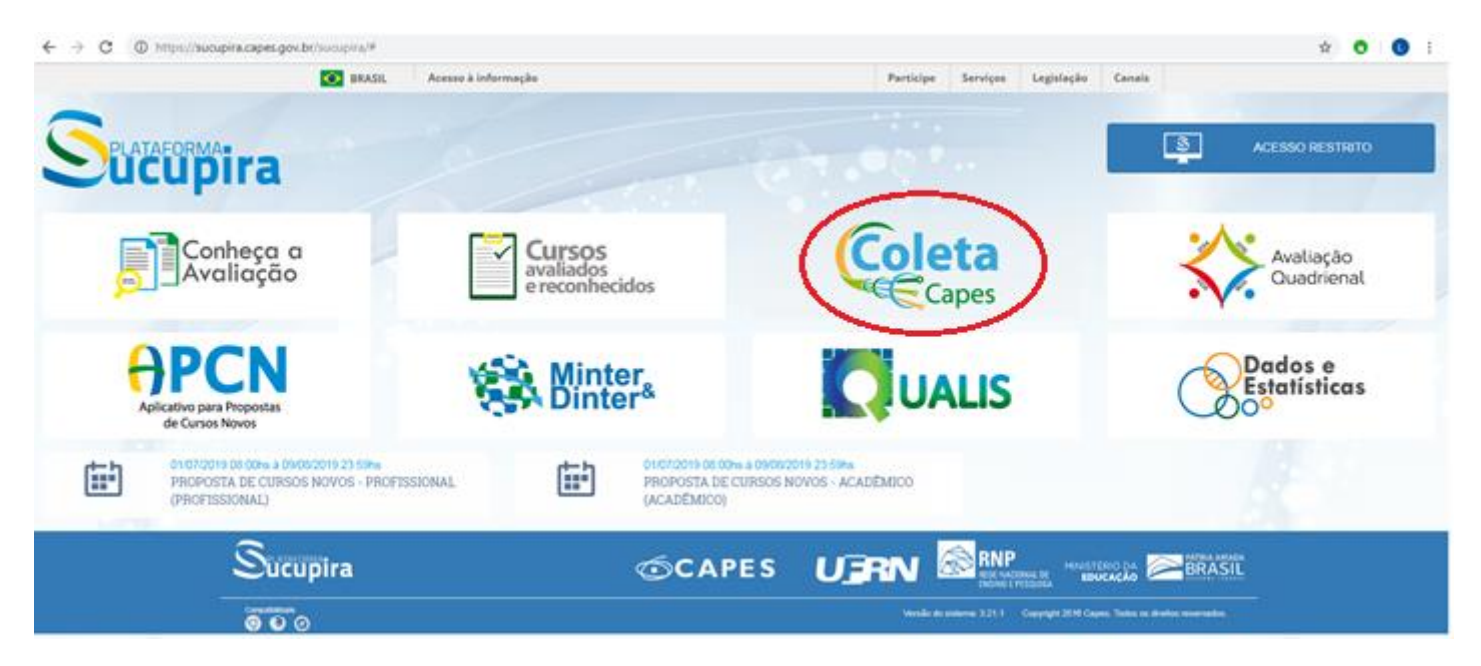

3. Selecione o ano de consulta, a instituição de ensino pretendida e clique em" salvar filtros". Após o carregamento da página, clique em "dados cadastrais do Programa".

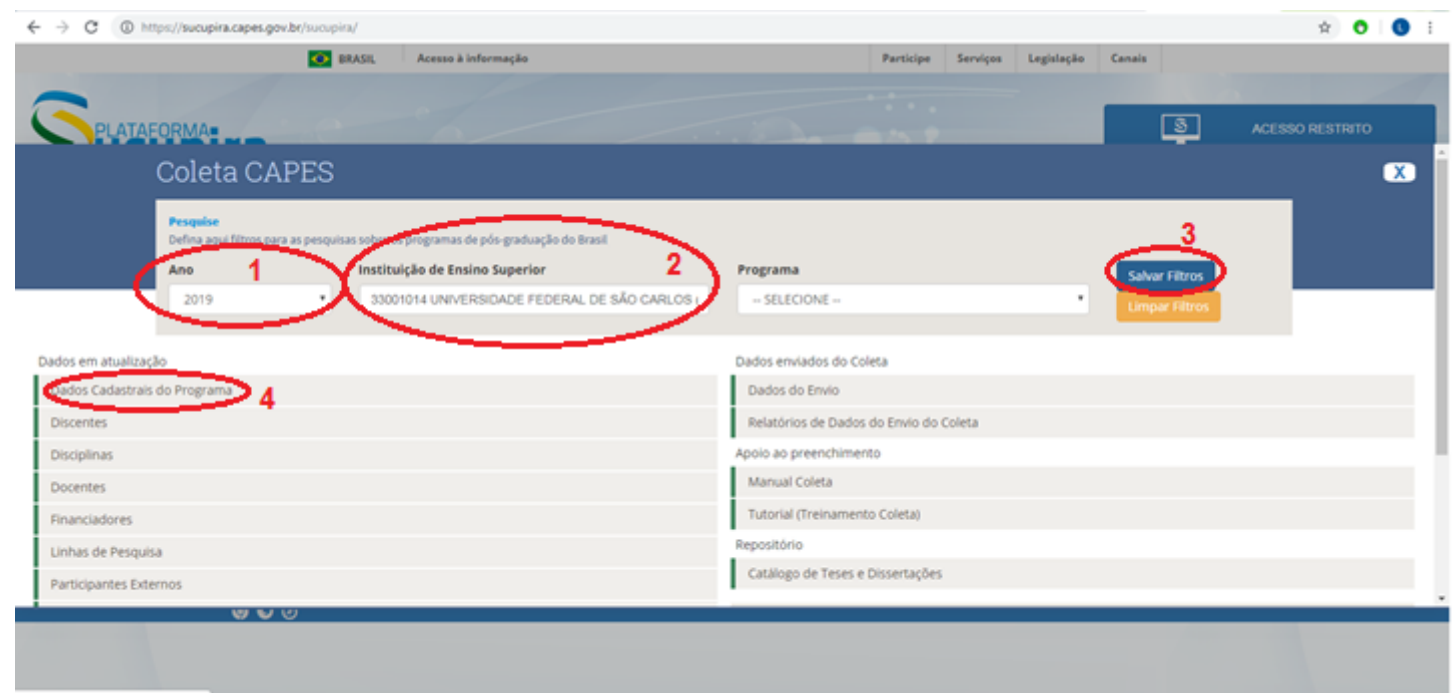

4. Na tela gerada (imagem abaixo), o requerente pode manipular as variáveis para facilitar sua consulta. Os campos "área básica" expressam a área de conhecimento a que plataforma Carolina Bori faz referência.

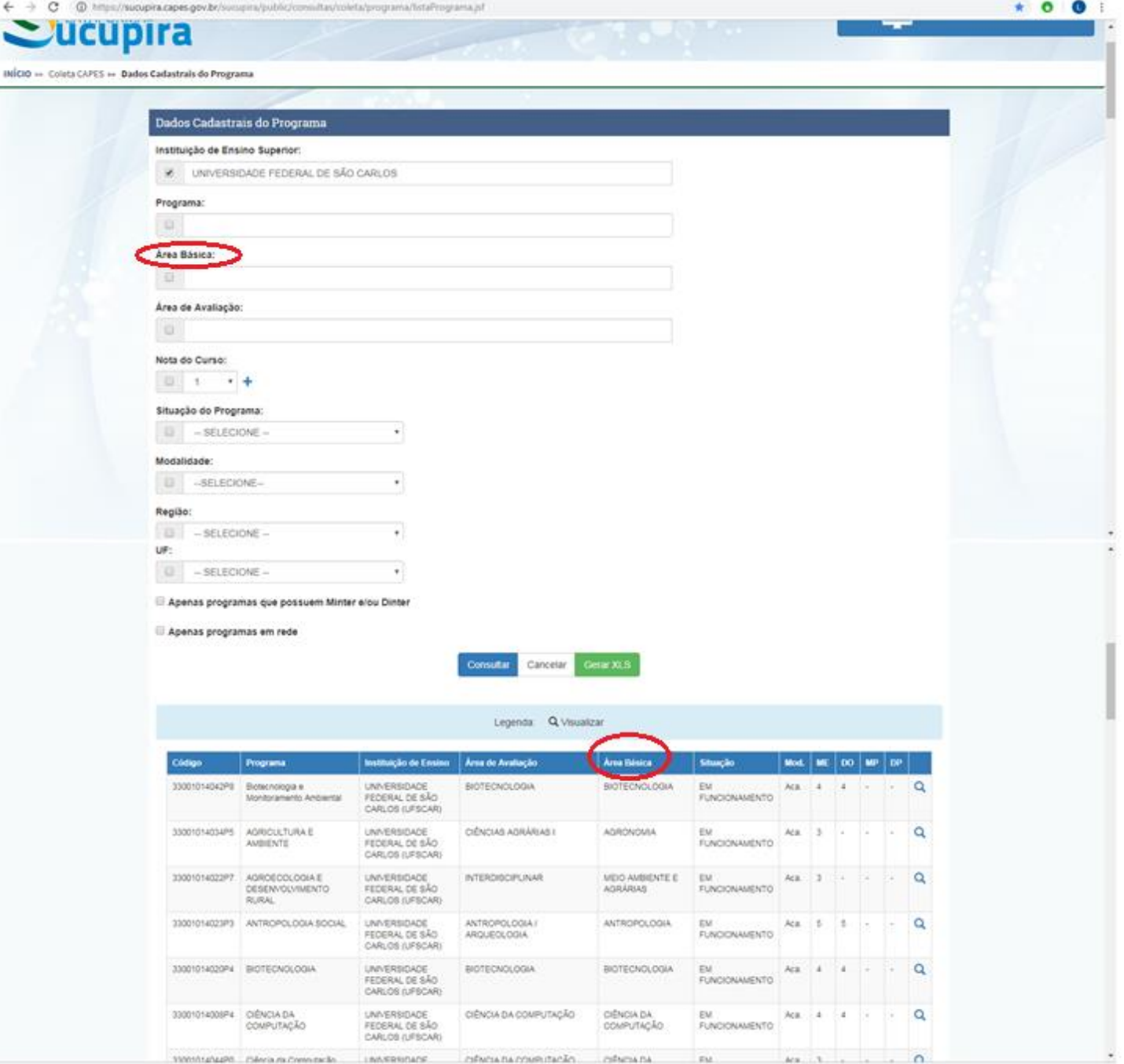